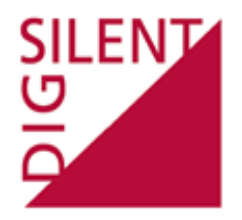

# **Estudio de Requerimientos Mínimos de Seguridad y Calidad para el Sistema Eléctrico Nacional**

**Informe Final Actividad 4 - Consolidación de la Base de Datos**

#### **Preparado para:**

**Coordindor Eléctrico Nacional**

**Teatinos 280, Piso 11, Santiago de Chile**

#### **Elaborado por:**

**DIgSILENT GmbH, Noviembre 2021**

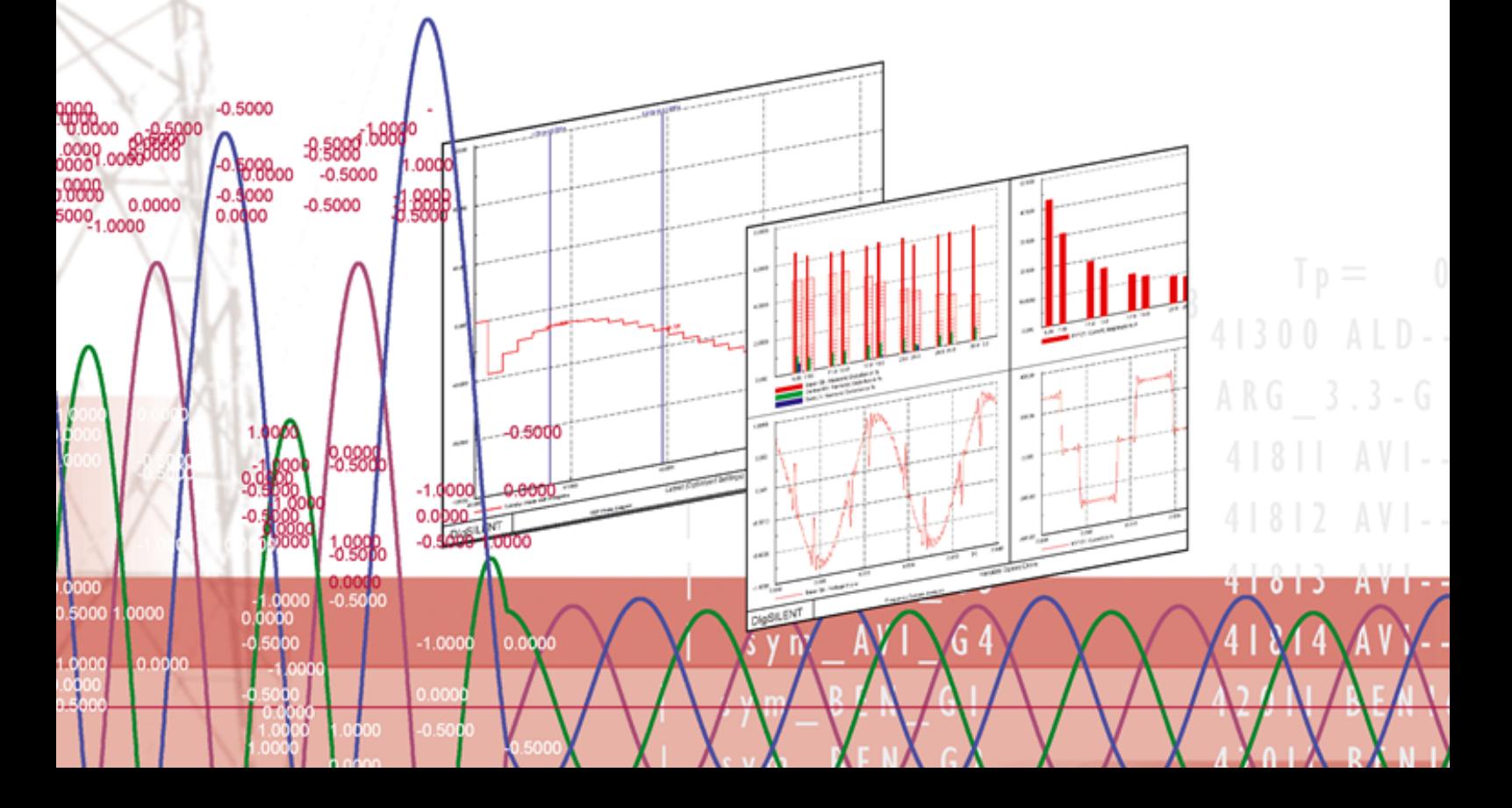

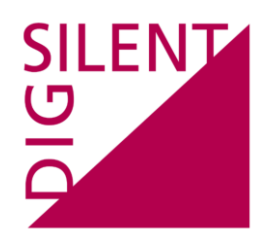

#### **DIgSILENT GmbH**

Heinrich-Hertz-Straße 9 D-72810 Gomaringen Tel.: +49 7072 9168 - 0 Fax: +49 7072 9168- 88 http://www.digsilent.de

#### **Contacto**

Flavio Fernández T: +49 (0)7072 9188-55 f.fernandez@digsilent.de

## **Historia de Revisión del Documento**

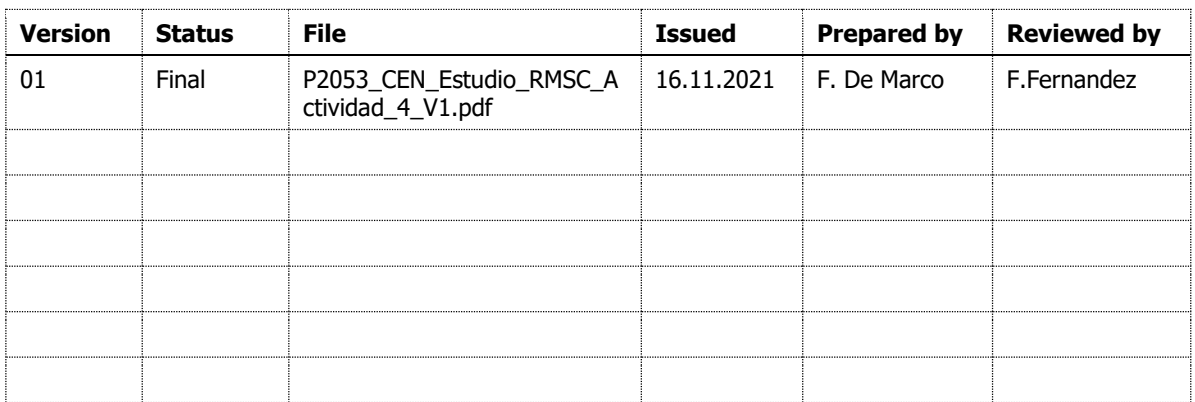

## Contenido

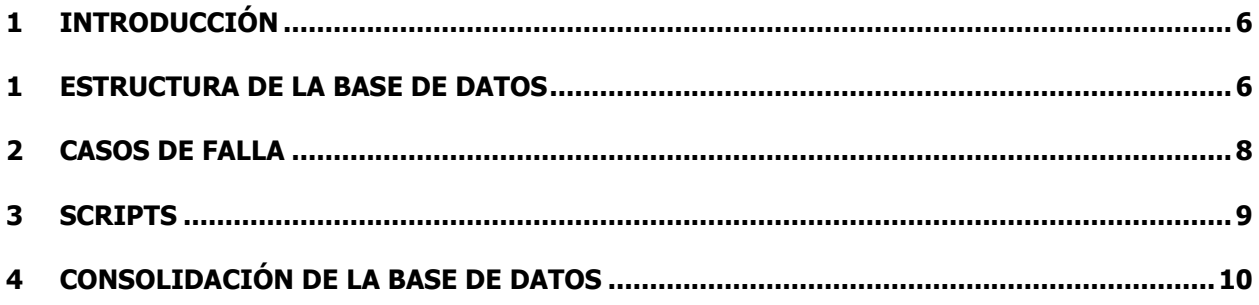

### **Abreviaturas**

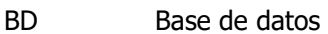

- CEN Coordinador Eléctrico Nacional
- CSP Concentración solar de potencia
- ERV Energía renovable variable
- ESCR Relación de cortocircuito equivalente (del inglés Equivalent Short-circuit Ratio)
- GFM Creador de red (del inglés Grid Forming)
- GFL Seguidor de red (del inglés Grid Following)
- HVDC Corriente continua en alta tensión (del inglés high voltaje direct current)
- NTSyCS Norma Técnica de Seguridad y Calidad de Servicio
- SEN Sistema Eléctrico Nacional

# **1 Introducción**

Este informe describe la base de datos estática y dinámica en formato PowerFactory utilizada para realizar el Estudio de Requerimientos Mínimos de Seguridad y Calidad para el Sistema Eléctrico Nacional.

## **1 Estructura de la base de datos**

El proyecto en PowerFactory (en adelante también referido como base de datos o DB) se estructuró a los efectos de garantizar la trazabilidad de los resultados presentados en los informes correspondientes a las Actividades 1, 2 y 3 del estudio.

Los casos de estudio constituyen el punto de partida para la navegación del proyecto:

- Se creó un caso de estudio por cada condición a analizar, definida por el escenario de generación y demanda, topología de la red, estrategias de control y tecnologías de generación, y la perturbación simulada. Para ello, el caso de estudio vincula el escenario de operación (despachos de generación, niveles de demanda, posición de interruptores, consigna del enlace HVDC y estado de los modelos dinámicos) y las variaciones de red (ej. instalación de condensadores síncronos, cambio del control de seguidor a formador de red, etc.) que aplican al caso
- El caso de estudio guarda a su vez la configuración usado en los comandos de cálculo, eventos de simulación, archivos de resultados y gráficos con los resultados de las simulaciones.
- Los nombres de los casos de estudio permiten identificar de manera unívoca los resultados se presentados en los informes. Se utilizó la siguiente nomenclatura: "AAXN", donde
	- "AA" identifica el año de estudio (25: año 2025; 30: año 2030).
	- "X" indica el tipo de caso de estudio (B: base; F: estabilidad de la frecuencia; T: Estabilidad de la tensión).
	- "N" indica el nivel de demanda (1: demanda alta de día; 2: demanda baja de noche)

La configuración de los casos de estudio se puede visualizar en PowerFactory utilizando la herramienta "Study Case Manager"  $\mathbb{B}$ , que permite visualizar la combinación de redes, variaciones y escenario de operación activos en cada caso de estudio.

Dada la gran cantidad de casos de estudio, estos se organizaron a su vez en las siguientes carpetas:

- **Base (Original CEN)**: contiene los casos de estudio entregados por el Coordinador al inicio del proyecto.
- **Inercia Baja (Base):** contiene los casos base utilizados como punto de partida para el estudio. Partiendo de los casos originales, se implementaron cambios menores para mejorar la inicialización del modelo, cambios en las referencias de tensión de unidades de generación, cambios de topes de transformadores y ajuste de las potencias mínimas de las unidades de

generación. Se aplicaron además los siguientes ajustes al despacho de la generación convencional según acordado con el Coordinador:

- o Se despacha en el área centro sólo el CC San Isidro 2, de modo que ante su desconexión la inercia del Centro es nula.
- o Despacho de generación hidroeléctrica:
	- Centrales de pasada: se distribuye el despacho de generación total de una central entre todas las unidades disponibles.
	- Centrales de embalse: se despacha la mínima cantidad de unidades de generación por central respetando el mínimo técnico, que se encuentra en torno al 30 %.
- o En los casos de 2030:
	- Se saca de servicio la unidad BOMBEO\_SING\_1 (111 MVA nominales).
	- Retiro unidades Angamos (ANG1 y ANG2) en enero 2026.
	- Retiro centrales Nueva Ventanas y Campiche en enero 2026.
- $\circ$  En el escenario de demanda baja de noche de 2030 se sacan de servicio las unidades adicionales de generación CSP (despacho 700 MW).
- **Estabilidad de Frecuencia**: contiene los casos de estudio utilizados para el análisis de la estabilidad de la frecuencia correspondientes a la Actividad 1, organizados en subcarpetas según el año y nivel de demanda a analizar.

Junto a los casos de estudios correspondientes a la solución final propuesta en el estudio (con condensadores síncronos y inversores GFM), se agrupan en subcarpetas casos de estudio utilizados en el proceso de desarrollo de la solución final:

- $\circ$  00 Severidad 5 Base: casos de estudio en los que se simula el disparo de generación en los casos base
- $\circ$  01 Severidad 5 Variación H: casos de estudio en los que se simula el disparo de generación en escenarios en los que se reduce la inercia partiendo de los casos base.
- **Estabilidad de Tensión**: contiene los casos de estudio utilizados para el análisis de la estabilidad de la tensión e implementación de inversores formadores de red correspondientes a las Actividades 2 y 3 del proyecto. Estos casos de estudio han sigo agrupados en carpetas como sigue:
	- o **Inercia Baja (Base)**: casos de estudio en los que se simulan contingencias en los escenarios base sin adoptar medidas de mitigación.
- o **Inercia Mínima**: casos de estudio en los que se simulan contingencias en los escenarios de mínima inercia sin adoptar medidas de mitigación.
- o **Inercia Mínima con Compensación Síncrona**: casos de estudio en los que se simulan contingencias en los escenarios de inercia mínima a los que se agregan condensadores síncronos como medidas de mitigación. Además, se incluyen casos de estudio correspondientes a diferentes sensibilidades analizadas en el proceso de desarrollo de la solución final, como la instalación de STATCOMs y el cambio de los parámetros de los controladores de las unidades de generación.
- o **Inercia Mínima con Grid Forming**: casos de estudio en los que se simulan contingencias en los escenarios de mínima inercia a los que se agregan inversores formadores de red como medidas de mitigación. Notar que esta opción se consideró solamente para el escenario 2030. Los casos de estudio están agrupados en dos subcarpetas según la siguiente variación de despliegue de esta tecnología en el sistema:
	- Reemplazo GFL por GFM: opción consistente en la sustitución del control seguidor de red por un control formador de red en ciertas plantas VRE
	- GFM BESS: opción consistente en la instalación de compensadores estáticos con tecnología GFM

## **2 Casos de falla**

Las contingencias simuladas fueron definidas como casos de fallas en la librería operacional del proyecto (Library\Operational Library\Faults), organizadas como sigue:

- Fault Cases: contiene los eventos de simulación correspondientes a cada una de las contingencias simuladas.
- Fault Groups: contiene carpetas que agrupan las contingencias en las siguientes categorías:
	- o Compensacion Q
	- o HVDC
	- o Severidad 4 220 kV
	- o Severidad 4 500 kV
	- o Severidad 5
	- o Severidad 6 500 kV

# **3 Scripts**

La carpeta "Scripts" dentro de la librería del proyecto contiene los comandos desarrollados en lenguaje Python para procesar los datos de los escenarios y para extraer los resultados de los cálculos y simulaciones que se presentan en los informes.

### **3.1 Cálculo del Índice de Fortaleza de Red**

Uno de los productos del proyecto es el comando "**Calculate\_ESCR for Buses\_v5.0**" desarrollado para automatizar el cálculo de los índices de fortaleza de red (ESCR) para un conjunto de nodos considerando los factores de interacción entre inversores del tipo seguidor de red.

Los nodos en los que se calcula el índice pueden ser definidos por el usuario mediante una selección múltiple en el diagrama unifilar. Si dicha selección no ha sido realizada al momento de ejecutar el comando, los índices se calcularán para los nodos especificados en el set "targetBus" definido en el comando como objeto externo.

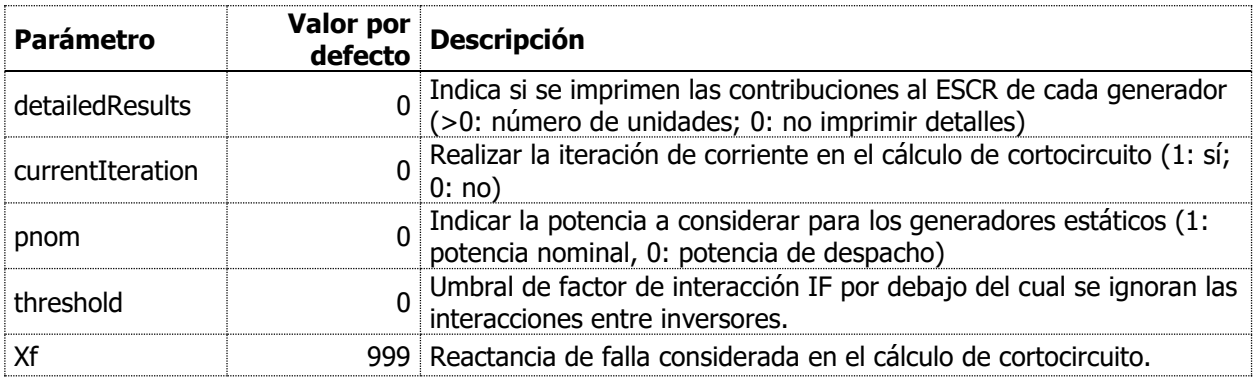

La siguiente tabla describe los parámetros de entrada del comando.

Para la determinación de la potencia activa inyectada por los inversores en la barra (denominador de la ecuación), es escrito distingue entre inversores seguidores (GFL) y formadores (GFL) de red de la siguiente manera:

- GFL: el aporte al cortocircuito (método completo) corresponde a cualquiera de la siguientes opciones: a) soporte dinámico de la tensión, b) máquina doblemente alimentada, o c) inversor
- GFM: el aporte al cortocircuito (método completo) corresponde a la opción máquina sincrónica equivalente

## **4 Consolidación de la Base de Datos**

#### **4.1 Control de cambios**

Para el seguimiento de los cambios introducidos a la Base de Datos se trabajó con Versiones de proyecto (ver descripción en el capítulo 21, sección 1 del Manual de Usuario "Project Versions"). Así, se puede seguir el detalle de cada cambio introducido al modelo, y/o reconstruir cualquier paso intermedio, mediante la simple comparación de las diferentes versiones mediante la herramienta de Comparación disponible en el programa (ver capítulo 21, sección 4 del Manual de Usuario "Comparing and Merging Projects"). Las versiones se encuentran en la carpeta Versions del proyecto. En la página de descripción de cada versión se encontrará una lista descriptiva de los cambios más importantes introducidos.

- **V3**: corresponde al punto de partida del proyecto, que refleja el modelo entregado por el Coordinador
- **V04** a **V08**: corresponde a todos los cambios, mejores y adecuación de los modelos realizados a los fines de este estudio. En la página de descripción de cada versión se encontrará una lista descriptiva de los cambios más importantes introducidos.

#### \*V08:

§Library

- Various Frame updates to enable eigenvalue calculation (use of signals):

- \Modelos dinámicos\SIC\Frames: update "Gnrl Model Frame" for eigenvalue calculation (use of signals)

- Template CT Santa Marta: error fix in tan(acos) block
- Template PE San Pedro Dalcahue: update G8C Marco for eigenvalue calculation (use of signals)
- New template "StatCom (v1)" added: generic StatCom model

§ Network Variations:

- New variation "Static Generators (selection)" to set static generators without controller to constant impedance

- New variation STATCOM Angamos 220kV

- New variation STATCOM IEM 220kV

- New variation "Dynamic Load Model" to set general load to constant impedance (for model debugging purposes)

§ Network Data:

- Grid 10 Araucania, Líneas Puerto Montt - Melipulli 220 kV, reset zero length

\*V07

- Central Kelar, modificación modelo de turbina/gobernador (GGOV1)

- Centrales Santa Fe 2/3 y Mapa: cambio del frame para que tome señal de tensión de un StaVmea (-> A-stable)

- PLL HVDC, para flujo Norte->Sur: se agregó punto de medición

- Lines Polpaico-Alto Jahuel-Aquirre: eliminación de secciones de linea,

cambio de polaridad del acoplamiento Alto Jahuel-Lo Aguirre

\*V06

- Variation to temporarily set static generators to constant Z, except for the Marco ERNC frame

- Dynamic simulation for the additional scenarios for 2025 runs numerically stable. However, model of MSRs and SVCs still subject to review

- Marino's corrections to dynamic models for 2030 (conventional generation).

Case 30B1a OK, Case 30B2a gives initialization problem with flipflop block

#### \*V05

- Elimination of dummy lines (<0.01km)

- Various enhancements to the dynamic models of conventional power plants done by Marino (in the project library)

- Variation to temporarily set PV/Wind static generators to constant impedance and to remove the associated composite models

#### \*V04

- Boundaries definition in dedicated folders as per target year (\2025,\2030). Hence no need for an extra variation to update definition. Make sure to select the boundary from the proper folder accordingly

- Corrections to plant categories merged in base network (changes can be tracked as Delta Object to the previous Version

- Updates to Python Scripts:

\Scripts\Estudio\_SyCS\Report Generation per Grid

\Scripts\Estudio\_SyCS\Report Inertia per Grid

- Sort grids alphabetically (rows in the report)
- Include a Total Row per Category (at the bottom of the table)
- **V09**: es la versión que sirvió de base para todas las simulaciones en este estudio
- **V10**: versión consolidada con todos los casos de estudio del proyecto

#### **4.2 Modelos dinámicos**

Especial atención se dio a la revisión de los modelos dinámicos de plantas generadoras con el objetivo de corregir los múltiples errores de convergencia numérica que arrojaba la simulación. Esto no solo impacta negativamente en la performance de la simulación, sino que más importante aún, resulta incierto si la no convergencia es de naturaleza numérica (problema en el modelo) o de naturaleza física (problema real de estabilidad en la red).

Se revisó entonces los modelos dinámicos que arrojaban errores de convergencia. Esta tarea resultó en un considerable esfuerzo adicional no previsto en el alcance del proyecto. Existió consenso, sin embargo, en que la revisión era necesaria a los fines del estudio.

La revisión consistió concretamente en lo siguiente:

- Cambios en la formulación de las ecuaciones para mejorar la estabilidad numérica sin afectar la respuesta dinámica del modelo. Por ejemplo:
	- $\circ$  Corrección de implementaciones inconveniente de limitadores (lim(), limstate(), etc.) o de funciones de selección (select(), picdro(), etc.) que resultaban en un efecto de toggle, donde el modelo alterna entre dos estados sin encontrar solución
	- Uso de funciones DSL  $*_{\text{const}}$  para la mejora de la performance y de funciones internas más desarrolladas disponibles en DSL (ej. gradlim()). Ver referencia de las funciones de DSL en la sección 30.5.2 del Manual de Usuario
- Sustitución de parámetros de cálculo de entrada y de salida (variables tipo "c" o de cálculo en PowerFactory) en los modelos y marcos (frames) asociados por señales (variables tipo "s") a los efectos de:
	- o Habilitar el análisis de autovalores
	- o Habilitar la opción A-Stable (Absolute Stable) para modelos DSL. A-Stable significa que el error de integración numérica es independiente del paso de integración, y con ello, se puede usar paso de integración variable de hasta 100ms en el caso de este modelo aumentando la performance de la simulación

El detalle de cada cambio excede el alcance de este reporte, pero se pueden identificar mediante la herramienta de comparación entre versiones del proyecto (en este caso alcanza con comparar la librería de modelos).

Por lo demás, se incorporaron los siguientes modelos dinámicos:

- Modelo estándar WECC para inversores FR (fully rated) de la librería PowerFactory a varios de los parques ERV futuros, a efectos de facilitar el estudio del impacto del cambios en sus parámetros de control.
- Modelos tipo Grid Forming (máquina sincrónica virtual) de la librería global de PowerFactory. Para una lista de los parques ERV modificados y una descripción del modelo ver el reporte de la Actividad 3.

Finalmente, se debe destacar que la revisión de la estabilidad numérica de los modelos dinámicos se enfocó en aquellos modelos que arrojaban errores de convergencia para los escenarios y fallas estudiadas. Con ello, esta revisión está lejos de ser una revisión completa del modelo y podrán esperarse estabilidades numéricas en otros modelos para condiciones de operación diferentes.